Objekttyp: **Advertising**

# Zeitschrift: **Vermessung, Photogrammetrie, Kulturtechnik : VPK = Mensuration, photogrammétrie, génie rural**

Band (Jahr): **99 (2001)**

Heft 11

PDF erstellt am: **21.07.2024**

## **Nutzungsbedingungen**

Die ETH-Bibliothek ist Anbieterin der digitalisierten Zeitschriften. Sie besitzt keine Urheberrechte an den Inhalten der Zeitschriften. Die Rechte liegen in der Regel bei den Herausgebern. Die auf der Plattform e-periodica veröffentlichten Dokumente stehen für nicht-kommerzielle Zwecke in Lehre und Forschung sowie für die private Nutzung frei zur Verfügung. Einzelne Dateien oder Ausdrucke aus diesem Angebot können zusammen mit diesen Nutzungsbedingungen und den korrekten Herkunftsbezeichnungen weitergegeben werden.

Das Veröffentlichen von Bildern in Print- und Online-Publikationen ist nur mit vorheriger Genehmigung der Rechteinhaber erlaubt. Die systematische Speicherung von Teilen des elektronischen Angebots auf anderen Servern bedarf ebenfalls des schriftlichen Einverständnisses der Rechteinhaber.

## **Haftungsausschluss**

Alle Angaben erfolgen ohne Gewähr für Vollständigkeit oder Richtigkeit. Es wird keine Haftung übernommen für Schäden durch die Verwendung von Informationen aus diesem Online-Angebot oder durch das Fehlen von Informationen. Dies gilt auch für Inhalte Dritter, die über dieses Angebot zugänglich sind.

Ein Dienst der ETH-Bibliothek ETH Zürich, Rämistrasse 101, 8092 Zürich, Schweiz, www.library.ethz.ch

# **http://www.e-periodica.ch**

# Forum

- Welche Ziele sollen für diesen Raum neben den land- und forstwirtschaftlichen Interesberücksichtigt werden?
- Welche Flächen eignen sich besonders gut als ökologische Ausgleichsflächen und sollen Landwirten zugeteilt werden, welche bereit sind, diese entsprechend zu nutzen?
- Wie kann sichergestellt werden, dass die übergeordneten kommunalen und regiona-Ziele einfliessen?
- · Wie kann die Chance, Anliegen der Erholung und des Naturschutzes umzusetzen, genutzt werden (z.B. Verbund wertvoller Biotope, Integration von Wander- und wegen ins neu zu erstellende Bewirtschaftungswegnetz)?

#### Beispiel 4: Schaffen von Raum für Fliessgewässer

Die Gemeinde Modellikon beabsichtigt, den Modellbach zu renaturieren und den Fliessgewässern mehr Raum zur Verfügung zu stellen. Ein Teil der dazu notwendigen Fläche gehört Landwirten, der Rest wurde von der Gemeinde gekauft.

Dabei stellen sich folgende Fragen, zu denen der Werkzeugkasten wichtige Hinweise gibt:

- Mit welchen Nutzungen können sich Synergien entwickeln (z.B. Erholung, Landwirtschaft)?
- Wie kann man den nötigen Raum auf wirtschaftlichem Land beschaffen, ohne das Funktionieren der Landwirtschaftsbetriebe zu gefährden?
- Mit welchen Instrumenten können die Ideen umgesetzt werden (z.B. Realersatz durch Melioration oder anderweitigen Landabtausch, Nutzungsplanung)?
- · Wie kann gemeinsam mit Naturschutz-Fachstellen und -Organisationen ein ökologisches Vernetzungskonzept, welches über den Gewässerraum hinausreicht, realisiert werden?

#### Beispiel 5: Ausbau des Erholungs- und Tourismusangebotes

Die Region Modellikon beabsichtigt, einen landschaftsorientierten Tourismus zu fördern. Sie erhofft sich dadurch Mehreinnahmen für verschiedene Wirtschaftszweige der Region.

Dabei stellen sich folgende Fragen, zu denen der Werkzeugkasten wichtige Hinweise gibt:

- Welche Erholungsaktivitäten und musnutzungen sind in dieser Region möglich und bezüglich Natur und Landschaft vertretbar?
- Wie lassen sich Konflikte zwischen Erholungssuchenden vermeiden (z.B. Wanderer und Aktivsportlerinnen)?
- Wie kann das Landschaftsbild aufgewertet werden?
- Wie können touristische Angebote ausgearbeitet werden, von denen verschiedene Bevölkerungskreise der Region profitieren?
- Wie kann das Angebot für die Naherholung verbessert und mit anderen Nutzungen abgestimmt werden?
- Wie kann die touristische Wertschöpfung umweltverträglich gesteigert werden?

# es es O < **2** oc O

# GIS von morgen schon heute

GEONIS für ArcGIS als Ergänzung zu den bestehenden GIS-Lösungen für MicroStation / GeoMedia

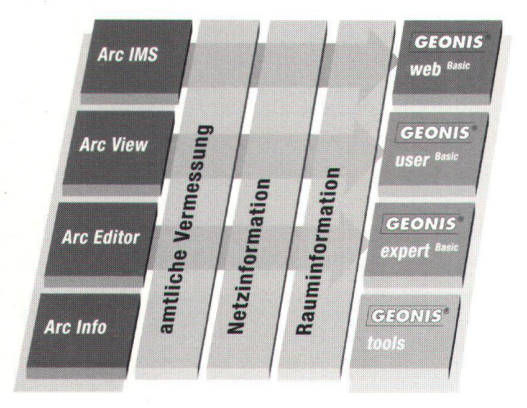

- GEONIS web die GIS-Abfragestation für die Schweizer Gemeinde im Internet und Intranet.
- GEONIS user die GIS-Abfragestation für die Schweizer Gemeinde.
- GEONIS expert das flexible Netzinformationssystem für die Datenerfassung.
- GEONIS tools z.B. Interlis Studio, Plot Studio

# Fachspezifische Lösungen für die amtliche Vermessung, Netzinformation und Rauminformation

Software-Entwicklungen • Geographische Informationssysteme • Hardware/Software/Netzwerke • Beratung/Vorortschulung/Support Bernstrasse 21 • 3400 Burgdorf • Telefon 034 428 30 30 • Fax 034 428 30 32 • e-mail: lnfo@geocom.ch • http://www.geocom.ch